# Rimborsi IRAP: ecco la check list dei controlli da eseguire prima (e post) invio

*Calcoli complessi e molte insidie, dalla "superdeduzione" IRAP alla "reviviscenza" di perdite già utilizzate, fino alle eccedenze ACE non previste nei modelli.* 

*Ma se dai controlli emergono errori è possibile presentare un'istanza correttiva nei 60 giorni successivi al click-day* 

*Cesare Tomassetti, Dottore Commercialista e Revisore Legale in Civitanova Marche* 

Mentre molti professionisti e responsabili amministrativi stanno effettuando i complessi calcoli per la presentazione delle istanze di rimborso delle imposte dirette da maggior deduzione IRAP, per altri è arrivato il momento di effettuare opportuni controlli sui dati predisposti in tempi ristretti e, in alcuni casi, già inviati telematicamente.

Vero è pure che i canali telematici resteranno aperti per i 60 giorni successivi all'originario click day e, pertanto, il primo termine entro il cui presentare le istanze "correttive nei termini" sarà quello del 19 marzo 2013 per i contribuenti residenti nelle Marche.

Con il presente contributo si intende focalizzare l'attenzione su alcuni aspetti "quantitativi" delle istanze in oggetto ed offrire uno strumento operativo per valutare la correttezza e la coerenza dei dati immessi, soprattutto con riferimento ad alcuni aspetti poco trattati dalla stampa specializzata.

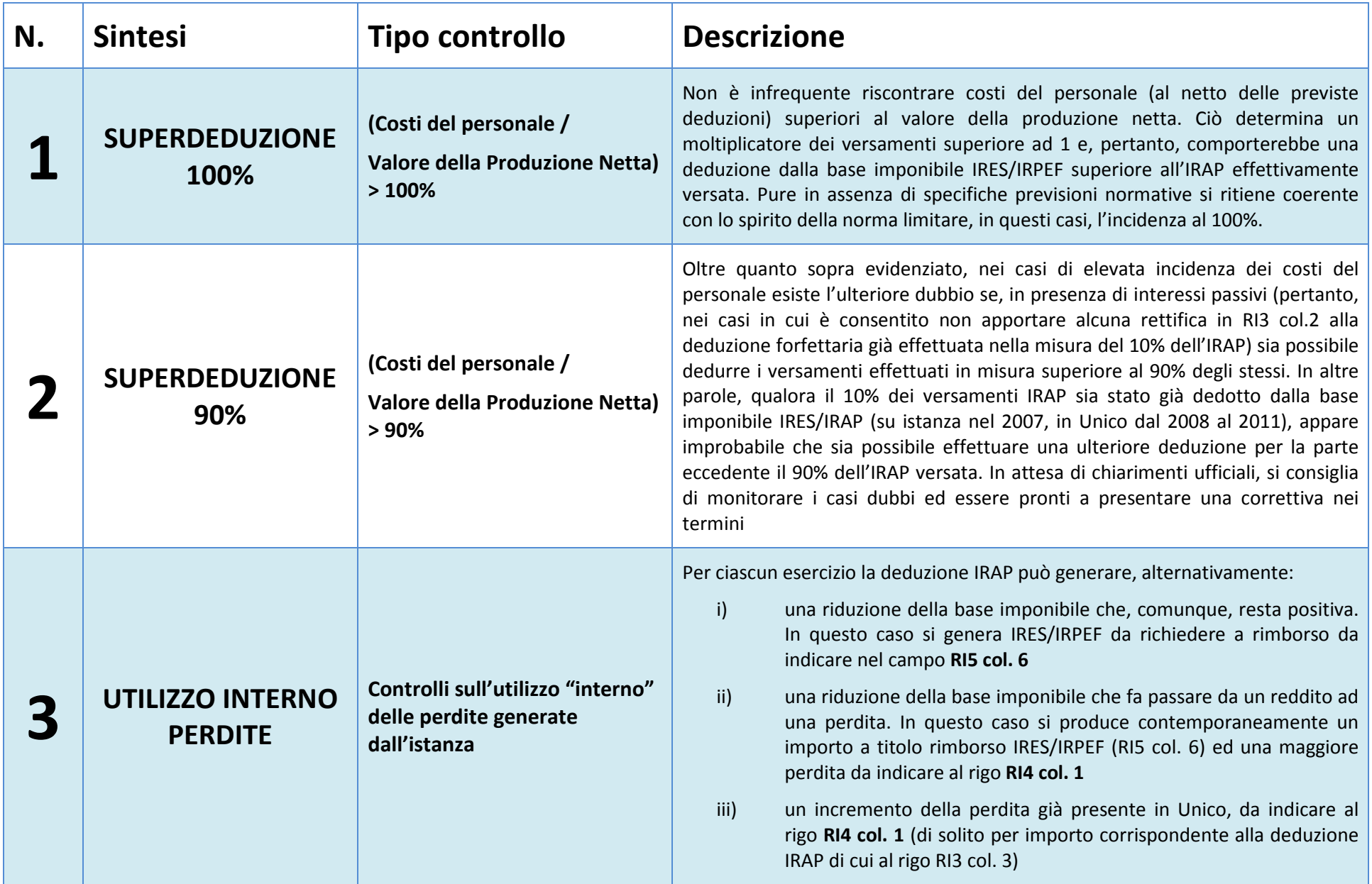

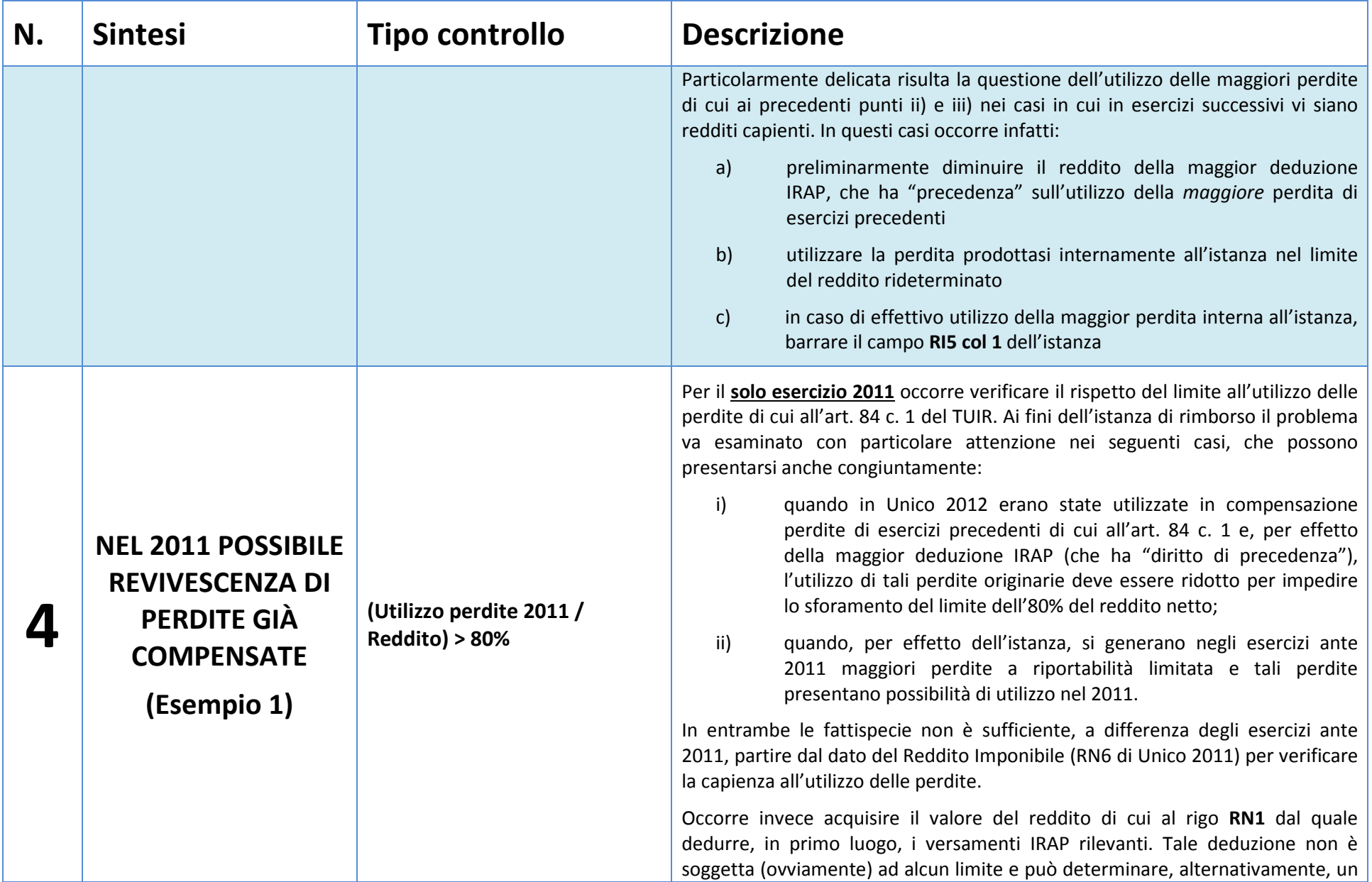

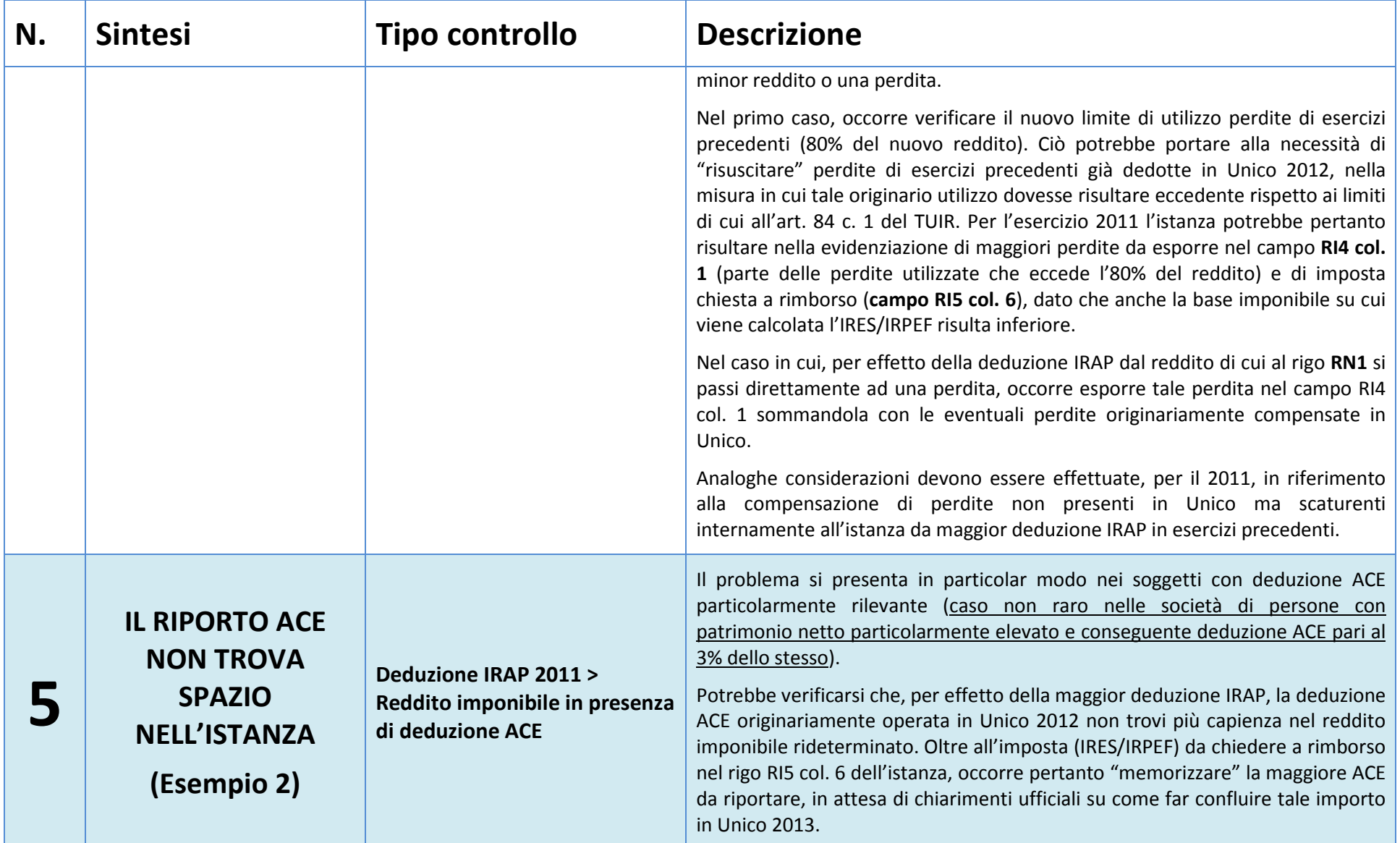

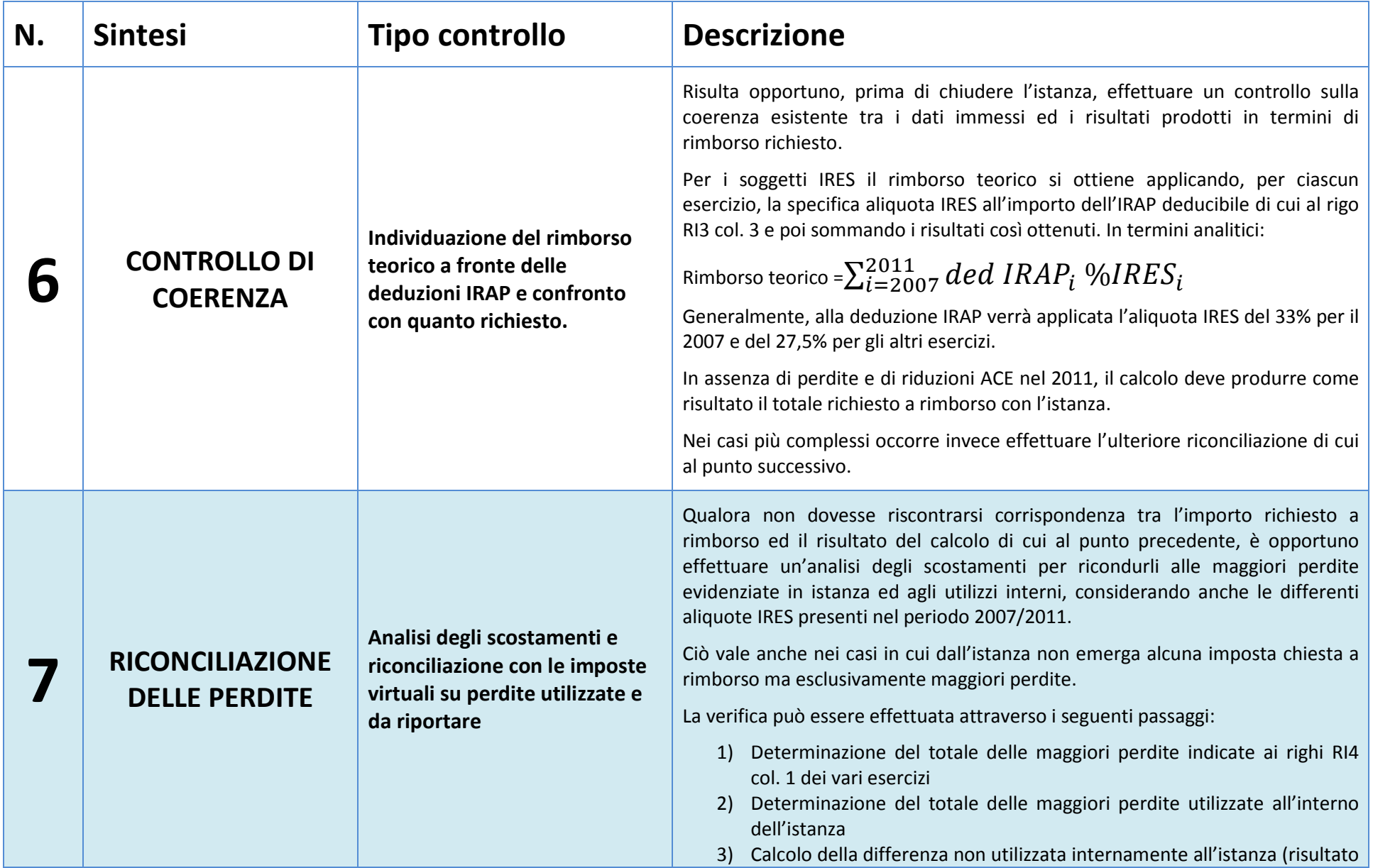

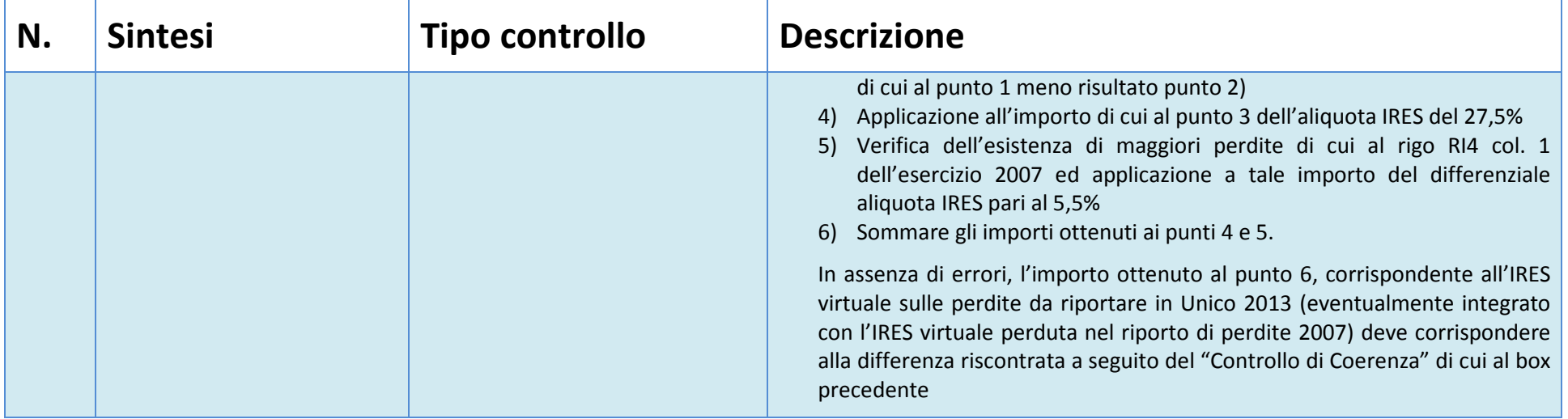

## **Esempio 1**

#### *Eccedenza di perdite di esercizi ante 2011 per incapienza della base imponibile*

Soggetto con reddito 2011 proveniente da RF pari a 200, perdite di esercizi precedenti riportabili limitatamente pari a 180 riportate nell'anno nel limite previsto di 160 (80% di 200). A seguito dell'istanza IRAP, emerge una ulteriore deduzione di 50 che riduce il reddito proveniente da RF da 200 a 150. Poiché la deduzione delle perdite viene effettuata in RN, occorre rideterminare la perdita deducibile nella misura dell'80% di 150. La nuova compensazione sarà quindi pari a 120 ed il nuovo reddito imponibile sarà di 30. L'effetto dell'istanza per il 2011 sarà pertanto quello di determinare, contemporaneamente per lo stesso anno:

a) la richiesta di rimborso, pari alla minore imposta dovuta (per soggetto IRES: (40 x 27,5%) – (30 x 27,5%) = 2,75;

b) l'evidenziazione di una maggiore perdita pari a 40.

In sostanza, nello stesso esercizio si evidenzia sia un'imposta chiesta a rimborso, sia maggiori perdite che, tuttavia, non scaturiscono dall'esercizio stesso ma dalla impossibilità di compensare perdite esistenti di esercizi precedenti.

In sintesi:

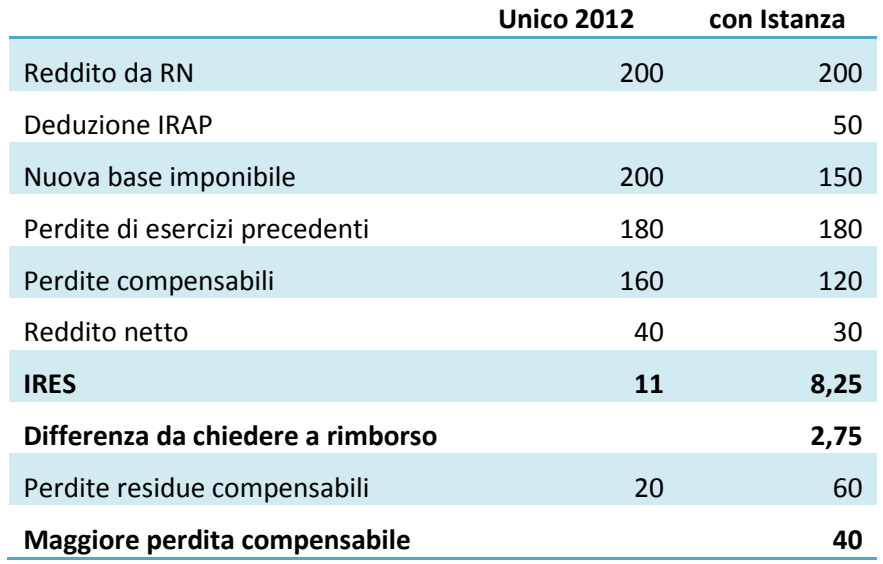

### **Esempio 2**

#### *La maggior deduzione IRAP rende eccedente la deduzione ACE 2011*

Soggetto con reddito 2011 proveniente da RF pari a 100 e deduzione ACE in RN pari a 60 (reddito imponibile 40). A seguito dell'istanza emerge una deduzione IRAP di 50, per cui il nuovo reddito da RN è pari a 50. Poiché la deduzione ACE può essere effettuata nei limiti del reddito imponibile, l'ACE disponibile di 60 sarà utilizzata solo in parte e vi sarà un residuo di 10 da riportare negli esercizi successivi.

L'istanza di rimborso determinerà pertanto, allo stesso tempo:

a) minore IRES per (40 x 27,5%)-(0 x 27,5%) = 11 da chiedere a rimborso

b) maggior riporto ACE per 10, pari all'ACE disponibile di 60 meno quella che è stato possibile utilizzare, pari a 50.

In sintesi:

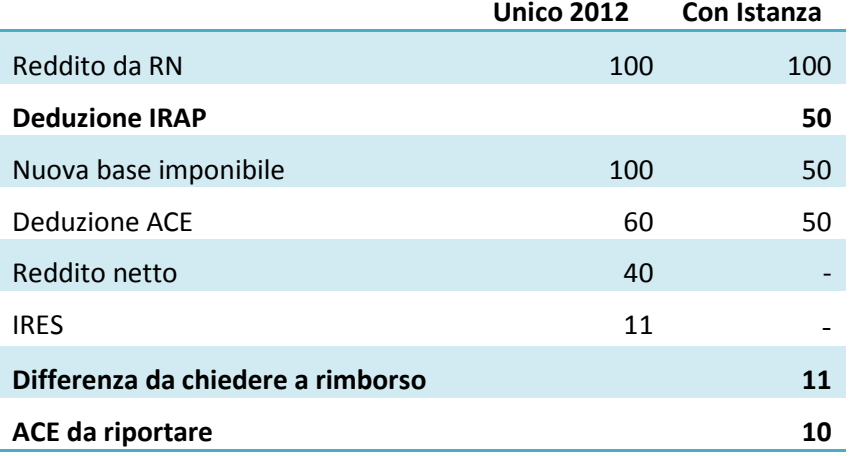

Il modello di Istanza di rimborso per maggior deduzione IRAP non prevede tuttavia la possibilità di indicare un maggior riporto ACE.